# $||||||||||||||||$ **CISCO**

#### **LAB: Module 4**

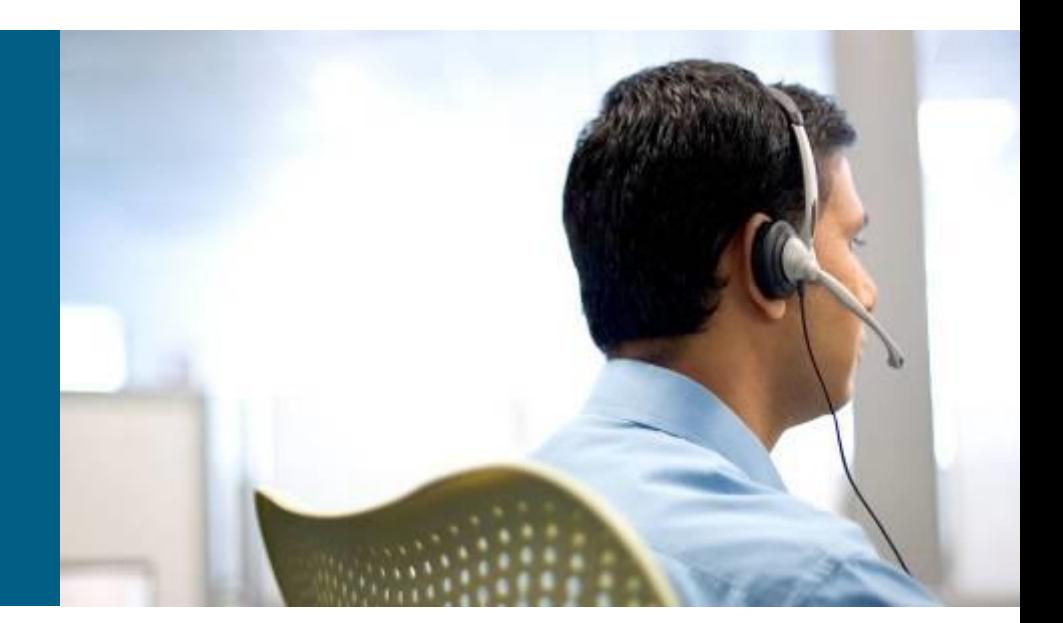

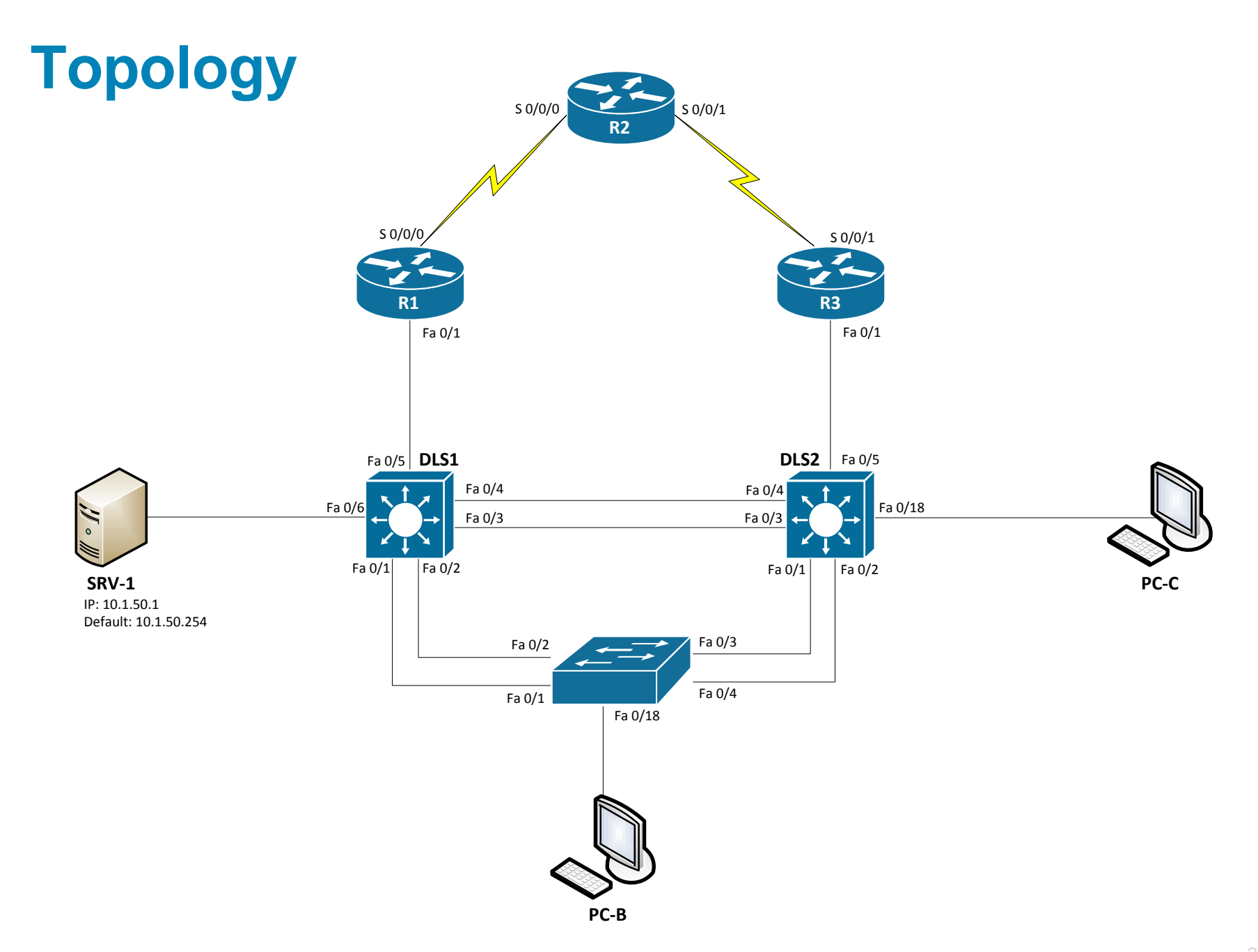

#### **Tasks**

**Prepare topology**

#### **Start TFTP server on SRV-1 with config files**

**Troubleshoot tickets**

## **Trouble ticket Lab 4-2 TT-A**

Load appropriate config files: Lab42-%H-42-TT-A-Cfg

- %H: hostname e.g. R1
- Switch ALS1 has been showing CRC errors on a group of eight ports for several days. It was suspected that hardware was the cause. During yesterday evening's maintenance window, the switch was replaced with a similar switch from the lab. After this replacement, clients could connect, and no errors were shown on the ports. However, making a backup of the ALS1 configuration to server SRV1 did not work, and no syslog messages from ALS1 are being received by SRV1. The switch is not reachable via Telnet or SSH from server SRV1. There was no time for further research yesterday so, because there is no impact to users, it was decided to leave the switch and pick up this issue the next day.
- **Your task is to diagnose the issue and restore connectivity** between switch ALS1 and server SRV1. After resolving the problem, make a backup of the configuration to server SRV1.

## **Trouble ticket Lab 4-2 TT-B**

- Load appropriate config files: Lab42-%H-42-TT-B-Cfg
	- %H: hostname e.g. R1
- During last Friday's maintenance window, a series of failover tests at headquarters and the branch offices were executed. It was discovered during a reboot of switch DLS1 that connectivity between clients in OFFICE VLAN 10 and the Internet was lost. After router DLS1 came back online, the clients regained connectivity. This was not the expected behavior, because the network provides gateway first-hop redundancy for clients in the OFFICE VLAN to ensure correct failover during outages.
- **If one of the HSRP switches fails, the hosts on the OFFICE** VLAN should still be able to access the Internet (by pinging R2 Lo0 10.1.202.1 during the outage).

## **Trouble ticket Lab 4-2 TT-C**

- Load appropriate config files: Lab42-%H-42-TT-C-Cfg
	- %H: hostname e.g. R1
- Your company has decided to use Message Digest 5 (MD5)-based authentication between the HSRP routers. A colleague of yours was asked to test the authentication using VLAN 100 MGMT (to avoid impact on end users) between DLS1 and DLS2. He started to configure the test late this afternoon but then left on vacation.
- **Your task is to review and verify the implementation of** HSRP authentication in VLAN 100 and fix any issues that remain.

# CISCO

Lab created by Vladimír Veselý and Matěj Grégr for C3P

Last update: 2014-02-23